# Gemischte Aufgaben zur Differenzialund Integralrechnung

Wolfgang Kippels

12. Juli 2017

### Inhaltsverzeichnis

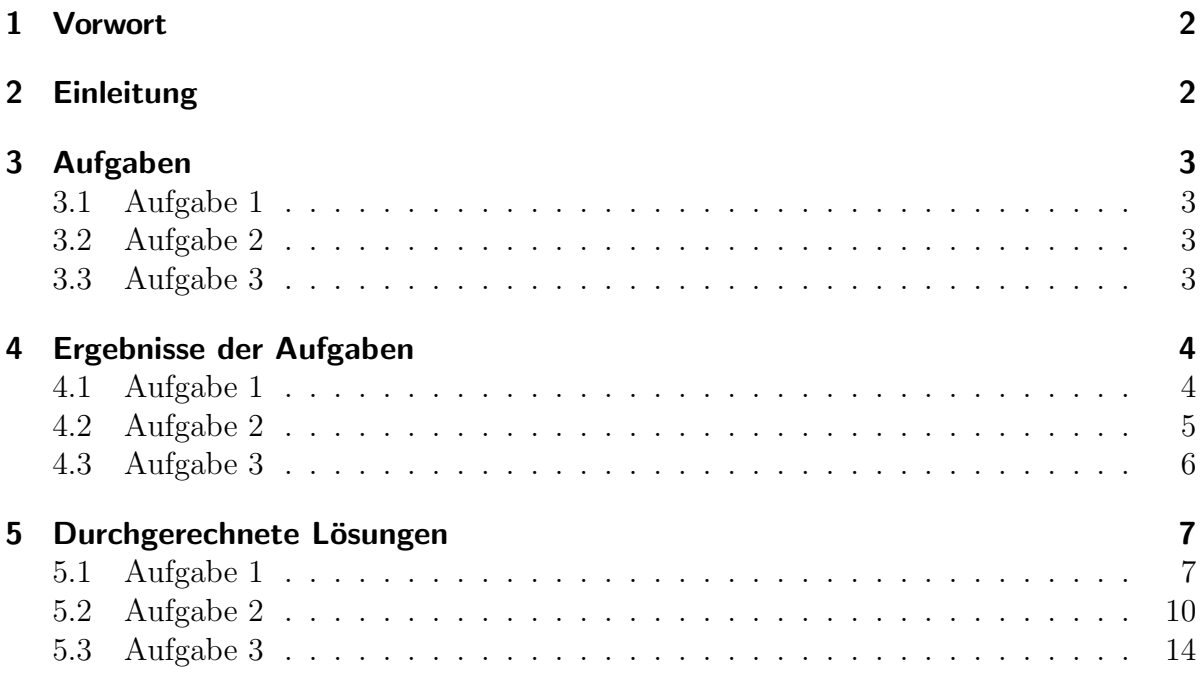

## <span id="page-1-0"></span>1 Vorwort

Diese und ähnliche Anleitungen zu erstellen erfordert sehr viel Zeit und Mühe. Trotzdem stelle ich alles kostenfrei der Allgemeinheit zur Verfugung. Wenn Sie diese Datei hilfreich ¨ finden, dann würde ich mich dennoch sehr über eine kleine Spende auf das nachfolgende Konto freuen:

Kontoinhaber: Wolfgang Kippels IBAN: DE86 2004 1155 0636 3436 00 BIC: COBADEHD055 bei der comdirect-Bank

Auch ein einzelner Euro hilft mir bei der Erfüllung meiner Träume. Bitte geben Sie als Verwendungszweck den Titel der Datei an, dann weiß ich, welche Datei Ihnen geholfen hat.

Vielen Dank!

## <span id="page-1-1"></span>2 Einleitung

Voraussetzung für das Verständnis dieser Aufgaben sind die Grundkenntnisse der Differenzialund Integralrechnung. Einzelheiten dazu finden Sie beispielsweise hier:

Differenzialrechnung: <http://www.dk4ek.de/lib/exe/fetch.php/diffrech.pdf>

Integralrechnung: <http://www.dk4ek.de/lib/exe/fetch.php/integral.pdf>

## <span id="page-2-0"></span>3 Aufgaben

#### <span id="page-2-1"></span>3.1 Aufgabe 1

Gesucht ist ein Polynom 4. Grades. Die Funktion hat einen Wendepunkt  $W_1$  im Koordinantenursprung und einen weiteren  $W_2$  bei  $x_{w2} = 2$ . Die Wendetangente in  $W_2$  lautet:  $f_2(x) = -16x + 16$ 

- 1. Bestimmen Sie die Funktionsgleichung!
- 2. Untersuchen Sie die Funktion auf Hoch-, Tief- und Sattelpunkte!
- 3. Berechnen Sie die Fläche, die von der  $x$ -Achse und dem Funktionsgraphen eingeschlossen wird!

#### <span id="page-2-2"></span>3.2 Aufgabe 2

Ein Polynom 4. Ordnung stellt einen zur y-Achse spiegelsymmetrischen Funktionsgraphen dar. Bei W(−1| − 32) liegt ein Wendepunkt und der Graph schneidet die x-Achse bei  $x_0 = 3$ .

- 1. Bestimmen Sie die Funktionsgleichung!
- 2. Untersuchen Sie die Funktion auf Hoch-, Tief- und Sattelpunkte!
- 3. Berechnen Sie die Fläche, die von der Gerade mit der Gleichung  $f_1(x) = 9x 27$ und dem Funktionsgraphen der gesuchten Funktion eingeschlossen wird!

#### <span id="page-2-3"></span>3.3 Aufgabe 3

Gesucht ist ein Polynom 3. Grades. Die Funktion hat einen Wendepunkt bei  $W(1|1)$  und berührt die Gerade mit der Funktionsgleichung  $f_1(x) = x - 2$  an der Stelle  $x_b = 2$ .

- 1. Bestimmen Sie die Funktionsgleichung!
- 2. Untersuchen Sie die Funktion auf Hoch-, Tief- und Sattelpunkte!
- 3. Berechnen Sie die Fläche, die von der Geraden der Funktion  $f_1$  und dem Graphen der Funktion f ganz eingeschlossen wird!

## <span id="page-3-0"></span>4 Ergebnisse der Aufgaben

### <span id="page-3-1"></span>4.1 Aufgabe 1

- 1.  $f(x) = x^4 4x^3$
- 2. Sattelpunkt  $S(0|0)$ , Tiefpunkt  $T(3|-27)$
- 3.  $A = 51,2 \text{ FE}$

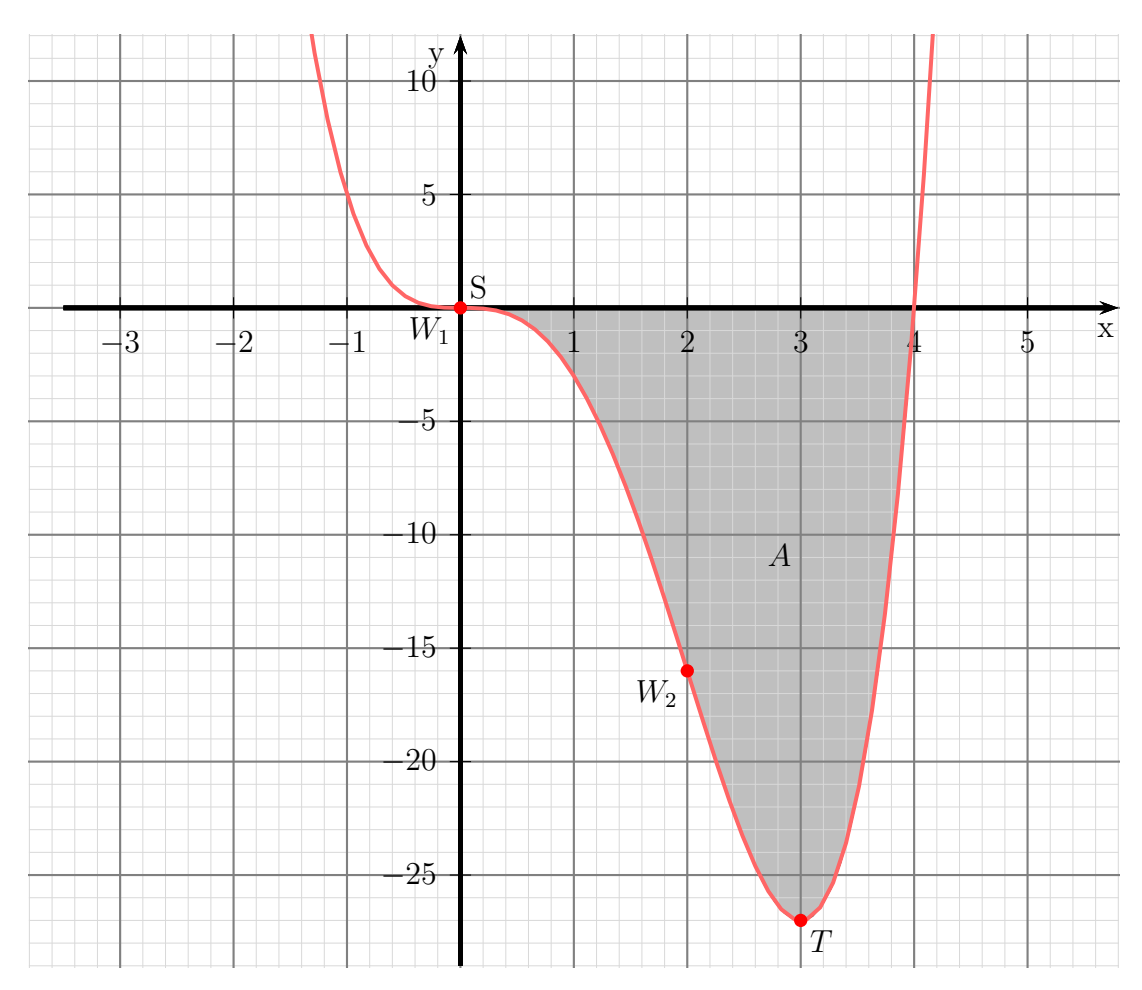

## <span id="page-4-0"></span>4.2 Aufgabe 2

- 1.  $f(x) = x^4 6x^2 27$
- 2. Hochpunkt  $H(0|-27)$ , Tiefpunkte  $T_1(\sqrt{3}|-36)$ ,  $T_2(-\sqrt{3}|-36)$
- 3.  $A = 45.9 \text{ FE}$

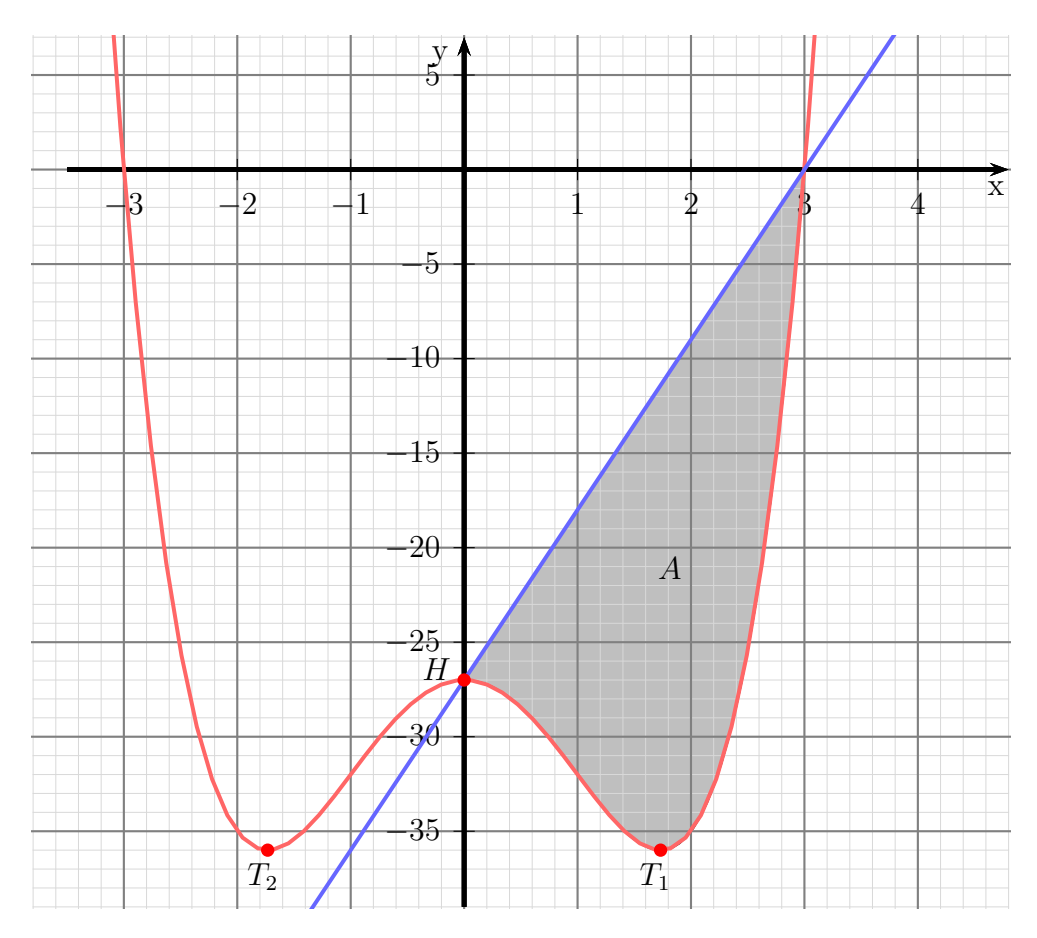

## <span id="page-5-0"></span>4.3 Aufgabe 3

- 1.  $f(x) = x^3 3x^2 + x + 2$
- 2. Tiefpunkt:  $T(1,8165] 0,0887$ ) Hochpunkt:  $H(0,1835|2,0887)$
- 3.  $A = 6,75 \text{ FE}$

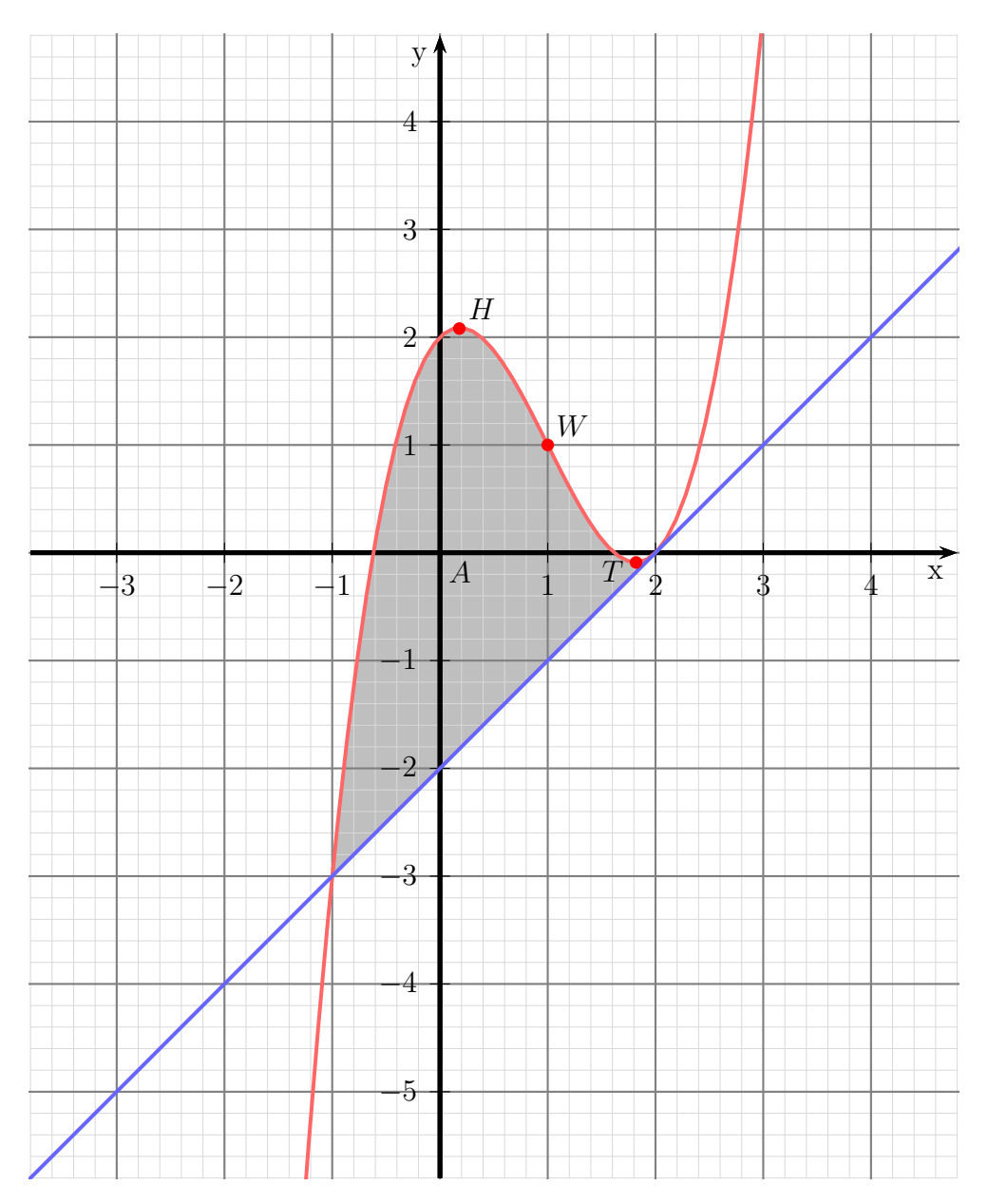

#### <span id="page-6-0"></span>5 Durchgerechnete Lösungen

#### <span id="page-6-1"></span>5.1 Aufgabe 1

Bestimmung der Funktionsgleichung Zunächst benötigen wir die Funktionsgleichung in allgemeiner Form sowie die beiden Ableitungen.

$$
f(x) = ax4 + bx3 + cx2 + dx + e
$$
  
\n
$$
f'(x) = 4ax3 + 3bx2 + 2cx + d
$$
  
\n
$$
f''(x) = 12ax2 + 6bx + 2c
$$

Jetzt müssen die angegebenen Bedingungen in Gleichungen umsetzen.

Punkt  $W_1(0|0) \Rightarrow f(0) = 0 \Rightarrow 0a + 0b + 0c + 0d + e = 0$ Wendep. bei  $x_{w1} = 0 \Rightarrow f''(0) = 0 \Rightarrow 0a + 0b + 2c = 0$ Wendep. bei  $x_{w2} = 2 \Rightarrow f''(2) = 0 \Rightarrow 48a + 12b + 2c = 0$ Punkt bei  $x_{w2} = 2 \Rightarrow f(2) = f_1(2) \Rightarrow 16a + 8b + 4c + 2d + e = -16$ Tangente bei  $x_{w2} = 2 \Rightarrow f'(2) = f'_1(2) \Rightarrow 32a + 12b + 4c + d = -16$ 

Dieses Gleichungssystem<sup>[1](#page-6-2)</sup> wird mit einem beliebigen Verfahren gelöst. Man erhält:

$$
a = 1 \quad b = -4 \quad c = 0 \quad d = 0 \quad e = 0
$$

Damit lautet die gesuchte Funktionsgleichung:  $f(x) = x^4 - 4x^3$ 

Bestimmung der Extrema Notwendige Bedingung für das Auftreten eines Extremwertes ist das Null-Werden der ersten Ableitung. Zum Prüfen benötigen wir zusätzlich auch noch die zweite Ableitung.

$$
f(x) = x4 - 4x3
$$
  
\n
$$
f'(x) = 4x3 - 12x2
$$
  
\n
$$
f''(x) = 12x2 - 24x
$$

Damit können wir in die Berechnung der Kandidaten einsteigen.

 $f'(x_E) = 0$  $4x_E^3 - 12x_E^2 = 0$  |4x<sup>2</sup> ausklammern  $4x_E^2 \cdot (x_E - 3) = 0$  | Ein Produkt ist 0, wenn ein Faktor 0 ist.  $4x_{E1}^2 = 0$   $x_{E2} - 3 = 0$  $x_{E1} = 0$   $x_{E2} = 3$ 

Demnach gibt es zwei Kandidaten für Extrema.

<span id="page-6-2"></span> $1$ Einzelheiten zu Lineargleichungssystemen und deren Lösungsverfahren siehe beispielsweise hier: <http://www.dk4ek.de/lib/exe/fetch.php/lingl.pdf>

Was ist bei  $x_{E1} = 0$ ?

$$
f''(x_{E1}) = f''(0) = 12 \cdot 0^2 - 24 \cdot 0 = 0
$$

Aus diesem Ergebnis können wir nichts erkennen. Daher verwenden wir sinnvollerweise das andere Verfahren<sup>[2](#page-7-0)</sup> zur Überprüfung. Als Nachbarwerte nehme ich  $\pm 1$ .

$$
\begin{cases}\nf'(-1) = 4 \cdot (-1)^3 - 12 \cdot (-1)^2 = -15 \\
f'(1) = 4 \cdot 1^3 - 12 \cdot 1^2 = -9\n\end{cases} \Rightarrow \text{Sattelpunkt bei } x_s = 0
$$
\n
$$
y_s = f(x_s) = x_s^4 - 4x_s^3 = 0^4 - 4 \cdot 0^3 = 0
$$

Zusammengefasst: Sattelpunkt  $S(0|0)$ 

Was ist bei  $x_{E2} = 3$ ?

$$
f''(x_{E2}) = f''(3) = 12 \cdot 3^2 - 24 \cdot 3 = 36 > 0 \Rightarrow \text{ Tiefpunkt bei } x_T = 3
$$

$$
y_T = f(x_T) = x_T^4 - 4x_T^3 = 3^4 - 4 \cdot 3^3 = -27
$$

Zusammengefasst: Tiefpunkt $\boxed{T(3|-27)}$ 

<span id="page-7-0"></span><sup>2</sup>Einzelheiten zur Extremwertbestimmung siehe hier in Kapitel 3.5: <http://www.dk4ek.de/lib/exe/fetch.php/kudisk.pdf>

Bestimmung der Fläche Bevor die Fläche berechnet werden kann, müssen die Nullstellen der Funktion bestimmt werden, denn sie stellen die Integrationsgrenzen dar.

$$
f(x_0) = 0
$$
  
\n
$$
x_0^4 - 4x_0^3 = 0
$$
 | $x_0^3$  ausklammern  
\n
$$
x_0^3 \cdot (x_0 - 4) = 0
$$
 | Ein Product ist 0, wenn ein Faktor 0 ist.  
\n
$$
x_{01}^3 = 0
$$
  $x_{02} - 4 = 0$   
\n $x_{01} = 0$   $x_{02} = 4$ 

Mit diesen Integrationsgrenzen können wir das Integral für die Fläche ansetzen. Da der Funktionsgraph in dem interessanten Bereich unterhalb der x-Achse liegt, muss das negative Integral als Fläche angesetzt werden.

$$
A = -\int_{x_1}^{x_2} f(x)dx
$$
  
\n
$$
= -\int_{0}^{4} x^4 - 4x^3 dx
$$
  
\n
$$
= -\left[\frac{1}{5}x^5 - x^4\right]_{0}^{4}
$$
  
\n
$$
= -\left(\left[\frac{1}{5} \cdot 4^5 - 4^4\right] - \left[\frac{1}{5} \cdot 0^5 - 0^4\right]\right)
$$
  
\n
$$
= -\left(\left[\frac{1}{5} \cdot 4^5 - 4^4\right] - 0\right)
$$
  
\n
$$
= -\frac{1}{5} \cdot 4^5 + 4^4
$$
  
\n
$$
= -204.8 + 256
$$
  
\n
$$
A = 51.2
$$

Die gesuchte Fläche beträgt  $\boxed{A = 51,2 \text{ FE}}$ 

#### <span id="page-9-0"></span>5.2 Aufgabe 2

Bestimmung der Funktionsgleichung Die allgemeine Form der Funktionsgleichung lautet:

$$
f(x) = ax^4 + bx^3 + cx^2 + dx + e
$$

Wegen der Symmetrie treten nur gradzahlige Exponenten auf. Das bedeutet, die Parameter b und d sind 0. Man kann diese Teil-Terme dann auch gleich weglassen.

Wir benötigen die zweite Ableitung. Das ganze sieht dann so aus:

$$
f(x) = ax4 + cx2 + e
$$
  
\n
$$
f'(x) = 4ax3 + 2cx
$$
  
\n
$$
f''(x) = 12ax2 + 2c
$$

Nun müssen wir die angegebenen Bedingungen in Gleichungen umsetzen.

Punkt  $(-1|-32)$  ⇒  $f(-1)=-32$  ⇒  $a+c+e = -32$ Wendepunkt bei  $x_w = 1 \Rightarrow f''(-1) = 0 \Rightarrow 12a + 2c = 0$ Nullstelle bei  $x_0 = 3$   $\Rightarrow$   $f(3) = 0$   $\Rightarrow$   $81a + 9c + e = 0$ 

Dieses Lineargleichungssystem kann nun mit einem beliebigen Verfahren gelöst werden. Wir erhalten:

$$
a = 1 \quad c = -6 \quad e = -27
$$

Damit lautet die gesuchte Funktionsgleichung:  $f(x) = x^4 - 6x^2 - 27$ 

Bestimmung der Extrema Notwendige Bedingung für das Auftreten eines Extremwertes ist das Null-Werden der ersten Ableitung. Zum Prüfen benötigen wir zusätzlich auch noch die zweite Ableitung.

$$
f(x) = x4 - 6x2 - 27
$$
  
\n
$$
f'(x) = 4x3 - 12x
$$
  
\n
$$
f''(x) = 12x2 - 12
$$

Damit können wir in die Berechnung der Kandidaten einsteigen.

$$
f'(x_E) = 0
$$
  
\n
$$
4x_E^3 - 12x_E = 0
$$
 | $4x_E$  ausklammern  
\n
$$
4x_E \cdot (x_E^2 - 3) = 0
$$
 | Ein Product ist 0, wenn ein Faktor 0 ist.  
\n
$$
4x_{E1} = 0
$$
  $x_{e2/3}^2 - 3 = 0$   
\n
$$
x_{E1} = 0
$$
  $x_{E2/3}^2 = 3$   
\n
$$
x_{E2} = +\sqrt{3}
$$
  
\n
$$
x_{E3} = -\sqrt{3}
$$

Demnach gibt es drei Kandidaten für Extrema.

Was ist bei  $x_{E1} = 0$ ?

$$
f''(x_{E1}) = f''(0) = 12 \cdot 0^2 - 12 = -12 < 0 \Rightarrow \text{ Hochpunkt bei } x_H = 0
$$
\n
$$
y_H = f(x_H) = 0^4 - 6 \cdot 0^2 - 27 = -27
$$

Zusammengefasst: Hochpunkt  $H(0-27)$ 

Was ist bei  $x_{E2} = \sqrt{3}$ ?

$$
f''(x_{E2}) = f''(\sqrt{3}) = 12 \cdot (\sqrt{3})^2 - 12 = 24 > 0 \Rightarrow \text{ Tiefpunkt bei } x_{T1} = \sqrt{3}
$$

$$
y_{T1} = f(x_{T1}) = (\sqrt{3})^4 - 6 \cdot (\sqrt{3})^2 - 27 = -36
$$

Zusammengefasst: Tiefpunkt  $\boxed{T_1(\sqrt{3}) - 36}$ 

Was ist bei  $x_{E3} = -\sqrt{3}$ ?

Aus Symmetriegründen muss bei  $x_{E3} = -\sqrt{3}$  ebenfalls ein Tiefpunkt liegen und zwar mit dem gleichen y-Wert. Da die Symmetrie bekannt ist, können wir das ausnutzen.

Zusammengefasst: Tiefpunkt $\boxed{T_2(-\sqrt{3}|-36)}$ 

Bestimmung der Fläche Bevor die Fläche berechnet werden kann, müssen die Schnittpunkte der Funktion  $f(x)$  mit der Geraden  $f_1(x)$  bestimmt werden, denn sie stellen die Integrationsgrenzen dar.

$$
f(x) = f_1(x)
$$
  

$$
x^4 - 6x^2 - 27 = 9x - 27 | - 9x + 27
$$
  

$$
x^4 - 6x^2 - 9x = 0 |x
$$
 ausklammen  

$$
x \cdot (x^3 - 6x - 9) = 0
$$

Ein Produkt ist 0, wenn einer der Faktoren 0 ist. Dadurch erhalten wir sofort die erste Lösung:

$$
x_1 = 0
$$

In dem anderen Term  $(x^3 - 6x - 9)$  müssen also die restlichen Nullstellen stecken.

$$
x^3 - 6x - 9 = 0
$$

Diese Gleichung dritten Grades können wir nicht analytisch lösen. Wir können jedoch durch planvolles Probieren eine Lösung erraten und dann den Term mit Hilfe einer Polynomdivision faktorisieren. Wenn es ganzzahlige Nullstellen gibt, sind sie Teiler des absoluten Gliedes. So kommt man sehr schnell auf die Lösung  $x_2 = 3$ . Wir führen eine Polynomdivision durch und erhalten:

$$
(x^3 - 6x - 9) : (x - 3) = x^2 + 3x + 3
$$

Der "Restterm"  $x^2 + 3x + 3$  ergibt eine Quadratische Gleichung, die wir mit Hilfe der  $p-q$ -Formel lösen können.

$$
x^{2} + 3x + 3 = 0
$$
  
\n
$$
x_{1/2} = -\frac{3}{2} \pm \sqrt{\frac{9}{4} - 3}
$$
  
\n
$$
= -\frac{3}{2} \pm \sqrt{\frac{9}{4} - \frac{12}{4}}
$$
  
\n
$$
x_{1/2} = -\frac{3}{2} \pm \sqrt{-\frac{3}{4}}
$$

Da der Radikand der Wurzel negativ ist, gibt es keine weiteren (reellen) Nullstellen. Die Integrationsgrenzen stehen also mit  $x_1 = 0$  und  $x_2 = 3$  fest.

Fertigt man eine Skizze der Funktionsgraphen an, dann kann man erkennen, dass in dem Bereich der Fläche die Funktion  $f_1(x)$  oberhalb der Funktion  $f(x)$  liegt. Damit können wir die gesuchte Fläche als Integral ansetzen.

$$
A = \int_{x_1}^{x_2} f_1(x) - f(x) dx
$$
  
\n
$$
= \int_{0}^{3} (9x - 27) - (x^4 - 6x^2 - 27) dx
$$
  
\n
$$
= \int_{0}^{3} (9x - 27 - x^4 + 6x^2 + 27) dx
$$
  
\n
$$
= \int_{0}^{3} (9x - x^4 + 6x^2) dx
$$
  
\n
$$
= \left[\frac{9}{2}x^2 - \frac{1}{5}x^5 + 2x^3\right]_{0}^{3}
$$
  
\n
$$
= \left(\frac{9}{2} \cdot 3^2 - \frac{1}{5} \cdot 3^5 + 2 \cdot 3^3\right) - \left(\frac{9}{2} \cdot 0^2 - \frac{1}{5} \cdot 0^5 + 2 \cdot x^3\right)
$$
  
\n
$$
A = 45,9
$$

Die gesuchte Fläche beträgt $\fbox{$A=45,9\,\mathrm{FE}$}$ 

#### <span id="page-13-0"></span>5.3 Aufgabe 3

Bestimmung der Funktionsgleichung Die allgemeine Form der Funktionsgleichung lautet:

$$
f(x) = ax^3 + bx^2 + cx + d
$$

Wegen des Wendepunktes benötigen wir auch die erste und zweite Ableitung.

$$
f(x) = ax3 + bx2 + cx + d
$$
  
\n
$$
f'(x) = 3ax2 + 2bx + c
$$
  
\n
$$
f''(x) = 6ax + 2b
$$

Bekannt ist der x-Wert  $x_b = 2$ , wo sich die beiden Graphen berühren. Wir benötigen auch den zugehörigen  $y$ -Wert  $y_b$ .

$$
y_b = f_1(x_b) = x_b - 2 = 2 - 2 = 0
$$

Nun müssen wir die angegebenen Bedingungen in Gleichungen umsetzen.

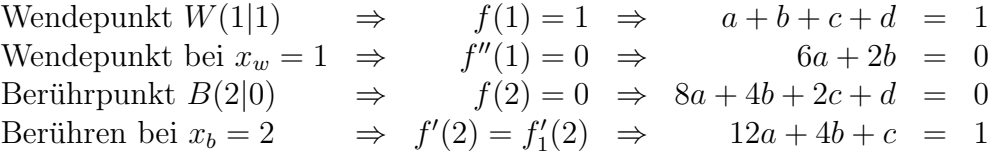

Dieses Lineargleichungssystem kann nun mit einem beliebigen Verfahren gelöst werden. Wir erhalten:

$$
a = 1 \quad b = -3 \quad c = 1 \quad d = 2
$$

Damit lautet die gesuchte Funktionsgleichung:  $f(x) = x^3 - 3x^2 + x + 2$ 

Bestimmung der Extrema Notwendige Bedingung für das Auftreten eines Extremwertes ist das Null-Werden der ersten Ableitung. Zum Prüfen benötigen wir zusätzlich auch noch die zweite Ableitung.

$$
f(x) = x3 - 3x2 + x + 2
$$
  
\n
$$
f'(x) = 3x2 - 6x + 1
$$
  
\n
$$
f''(x) = 6x - 6
$$

Damit können wir in die Berechnung der Kandidaten einsteigen.

$$
f'(x_E) = 0
$$
  
\n
$$
3x_E^2 - 6x_E + 1 = 0 | : 3
$$
  
\n
$$
x_E^2 - 2x_E + \frac{1}{3} = 0
$$
  
\n
$$
x_{E1/2} = 1 \pm \sqrt{1 - \frac{1}{3}}
$$
  
\n
$$
x_{E1} = 1 + \sqrt{\frac{2}{3}} \qquad x_{E2} = 1 - \sqrt{\frac{2}{3}}
$$
  
\n
$$
x_{E1} \approx 1,8165 \qquad x_{E2} \approx 0,1835
$$

Demnach gibt es zwei Kandidaten für Extrema.

$$
\begin{aligned}\n\text{Was ist bei } &x_{E1} = 1 + \sqrt{\frac{2}{3}}? \\
f''(x_{E1}) &= f''\left(1 + \sqrt{\frac{2}{3}}\right) = 6 \cdot \left(1 + \sqrt{\frac{2}{3}}\right) - 6 \approx 4,899 > 0 \Rightarrow \text{ Tiefpunkt bei } x_T = 1 + \sqrt{\frac{2}{3}} \\
y_T &= f(x_T) = \left(1 + \sqrt{\frac{2}{3}}\right)^3 - 3 \cdot \left(1 + \sqrt{\frac{2}{3}}\right)^2 + \left(1 + \sqrt{\frac{2}{3}}\right) + 2 \approx -0,08866 \\
\text{Zusammengefasst: Tiefpunkt } & \boxed{T(1,8165) - 0,08866} \\
\text{Was ist bei } &x_{E2} = 1 - \sqrt{\frac{2}{3}}? \\
f''(x_{E1}) &= f''\left(1 - \sqrt{\frac{2}{3}}\right) = 6 \cdot \left(1 - \sqrt{\frac{2}{3}}\right) - 6 \approx -4,899 < 0 \Rightarrow \text{Hochpunkt bei } x_H = 1 - \sqrt{\frac{2}{3}} \\
y_H &= f(x_H) = \left(1 - \sqrt{\frac{2}{3}}\right)^3 - 3 \cdot \left(1 - \sqrt{\frac{2}{3}}\right)^2 + \left(1 - \sqrt{\frac{2}{3}}\right) + 2 \approx 2,0887\n\end{aligned}
$$

3

Zusammengefasst: Hochpunkt  $H(0,1835|2,0887)$ 

Bestimmung der Fläche Bevor die Fläche berechnet werden kann, müssen die Schnittpunkte der Funktion  $f(x)$  mit der Geraden  $f_1(x)$  bestimmt werden, denn sie stellen die Integrationsgrenzen dar.

$$
f(x) = f_1(x)
$$
  

$$
x^3 - 3x^2 + x + 2 = x - 2 | -x + 2
$$
  

$$
x^3 - 3x^2 + 4 = 0
$$

Bekannt ist bereits der Berührpunkt bei  $x_b = 2$  und damit  $x_1 = 2$ . Daher muss man keine Nullstelle dieser Gleichung mehr durch planvolles Raten suchen. Wir können sofort eine Polynomdivision durchführen. Wir erhalten als Ergebnis:

$$
(x3 - 3x2 + 4) : (x - 2) = x2 - x - 2
$$

Mit Hilfe der p-q-Formel lassen sich nun die weiteren Nullstellen dieses Terms beestimmen.

$$
x^{2} - x - 2 = 0
$$
  
\n
$$
x_{2/3} = \frac{1}{2} \pm \sqrt{\frac{1}{4} + 2}
$$
  
\n
$$
= \frac{1}{2} \pm \sqrt{\frac{1}{4} + \frac{8}{4}}
$$
  
\n
$$
= \frac{1}{2} \pm \frac{3}{2}
$$
  
\n
$$
x_{2} = -1
$$
  
\n
$$
x_{3} = 2
$$

Die Lösung  $x_3 = 2$  ist identisch mit  $x_1 = 2$ . Die Integrationsgrenzen sind also:

$$
x_1 = -1 \text{ und } x_2 = 2
$$

Fertigt man eine Skizze der beiden Funktionsgraphen in dem Bereich zwischen  $x_1 = -1$ und  $x_2 = 2$  an, so kann man feststellen, dass die Gerade  $f_1$  unterhalb von f liegt. Damit kann die Fläche als Integral angesetzt werden:

$$
A = \int_{-1}^{2} f(x) - f_1(x) dx
$$
  
\n
$$
= \int_{-1}^{2} (x^3 - 3x^2 + x + 2) - (x - 2) dx
$$
  
\n
$$
= \int_{-1}^{2} (x^3 - 3x^2 + 4) dx
$$
  
\n
$$
= \left[\frac{1}{4}x^4 - x^3 + 4x\right]_{-1}^{2}
$$
  
\n
$$
= \left(\frac{1}{4}2^4 - 2^3 + 4 \cdot 2\right) - \left(\frac{1}{4}(-1)^4 - (-1)^3 + 4 \cdot (-1)\right)
$$
  
\n
$$
= 4 - (-2, 75)
$$
  
\n
$$
A = 6, 75
$$

Die gesuchte Fläche beträgt  $\boxed{A = 6,75 \text{ FE}}$